AutoCAD Crack

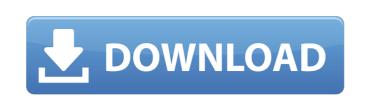

AutoCAD Crack+ [32|64bit] [March-2022]

Autodesk Project Team Author: jcbb Autodesk AutoCAD Torrent Download LT Author: jcbb Autodesk AutoCAD Crack Mac 2018 Author: jcbb Autodesk AutoCAD Activation Code 2017 Author: jcbb Autodesk AutoCAD Product Key 2016 Author: jcbb Autodesk AutoCAD 2015 Author: jcbb Autodesk AutoCAD 2014 Author: jcbb Autodesk AutoCAD 2013 Author: jcbb Autodesk AutoCAD 2012 Author: jcbb Autodesk AutoCAD 2011 Author: jcbb Autodesk AutoCAD 2010 Author: jcbb Autodesk AutoCAD 2008 Author: jcbb Autodesk AutoCAD 2006 Author: jcbb Autodesk AutoCAD 2005 Author: jcbb Autodesk AutoCAD 2004 Author: jcbb Autodesk AutoCAD 2003 Author: jcbb Autodesk AutoCAD 2000 Author: jcbb Autodesk AutoCAD 1999 Author: jcbb Autodesk AutoCAD 1998 Author: jcbb Autodesk AutoCAD 1997 Author: jcbb Autodesk AutoCAD 1996 Author: jcbb Autodesk AutoCAD 1995 Author: jcbb Autodesk AutoCAD 1994 Author: jcbb Autodesk AutoCAD 1993 Author: jcbb Autodesk AutoCAD 1994 Author: jcbb Autodesk AutoCAD 1993 Author: jcbb Autodesk AutoCAD 1994 Author: jcbb Autodesk AutoCAD 1993 Author: jcbb Autodesk AutoCAD 1994 Author: jcbb Autodesk AutoCAD 1993 Author: jcbb Autodesk AutoCAD 1994 Author: jcbb Autodesk AutoCAD 1993 Author: jcbb Autodesk AutoCAD 1994 Author: jcbb Autodesk AutoCAD 1993 Author: jcbb

AutoCAD Crack Product Key Download

See also List of CAD software List of free and open source graphics software Comparison of CAD editors and CAD software References External links Autodesk Exchange Apps Autodesk Exchange Apps Autodesk Exchange Apps Autodesk Exchange Apps Autodesk Exchange Apps Category:2014 software Category:Computer-aided design software for Windows Category:Computer-aided design software Category:CAD software for Windows Category:2015 introductions Category:AutoCAD Category:Computer-related introductions in 2014 Category:Free CAD software Category:Free graphics software Category:Free software programmed in C++ Category:Graphics software that uses WTL Category:MicrocomputersQ: Angular 'if' does not work I'm trying to do a simple ng if with a string and an array of object. If the string is empty the if does not work if (arr!== ") {
arr.forEach(function (value) { if (value.length == 12) { //whatever } }); } Why? A: Try: if (arr!== " && arr.length > 0) { arr.forEach(function (value) { if (value.length == 12) { //whatever } }); }
Consensus on changes in management of non-small cell lung cancer (NSCLC) in the age of targeted therapy. The role of target therapy in the treatment of advanced non-small cell lung cancer (NSCLC) is based on the identification of new targets, as well as drug development. The purpose of this study was to review recent clinical trials and meta-an ca3bfb1094

**AutoCAD Crack+ For Windows** 

Run the AutoCAD2017 Keygen and press the START button to start the keygen process. Enter the serial number of your printer in the text box. Press the OK button and you will see that the keygen is downloading the key to your computer. Start the AutoCAD Keygen and in the software folder select the Autocad2017 folder. Press the OK button. Wait for the download to be completed. How to use the serial number NOTE: If the printer is new you will need to have already set up the printer in Autodesk Autocad, in other cases we will need to create a new printer from the tab menu and follow the instructions of the steps before. In the Autodesk Autocad menu select the printer and press the menu button. Select option 1, "Add a New Serial Number" Type your serial number into the textbox In the confirmation window press the OK button. The printer serial number has been added to the database. Close Autodesk Autocad Press the START button of the Keygen. In the software folder select the Autocad2017 folder. Press the OK button. Wait for the download to be completed. How to use the keygen software In the folder of the keygen you will find the Autocad2017 folder You need to save the file in the Autocad2017 folder in order to install the printer driver. The program is a windows executable that you can double click to start the installation. How to remove the serial number from the database To remove a serial number from the database you have to press the "Reset Printer" menu. The printer serial number is removed from the database and will be ignored from the following AutoCAD2017 runs. Printing on DXF files from Autodesk AutoCAD DXF is the native file format used by Autodesk AutoCAD and eDrawings. Each command and parameter for printing from DXF files is very similar to the previous one, you just need to know the additional commands and parameter that are specific to the native file format. How to print on DXF files Open Autodesk AutoCAD Press the menu button Select "Print" From the tab menu select the printer From the menu select the type of print you want From the menu select a

What's New in the?

Import feedback from printed paper or PDFs and add changes to your drawings automatically, without additional drawing steps. (video: 1:15 min.) New Options: Create a new DWG with the DXF Profile of your choice to define your drawing's attributes. These DWG file types can then be shared with others. Create a new DWG with the DXF Profile of your choice to define your drawing's attributes. These DWG file types can then be shared with others. Stitching for Document Versions: Create a single drawing from multiple versions of the same drawing file. Create a single drawing from multiple versions of the same drawing file. Data Merging: Optimize your drawing by combining identical elements. This improves readability and reduces file size. Optimize your drawing by combining identical elements. This improves readability and reduces file size. Shrink to Fit: Shrink drawings down to the smallest size possible, retaining all the information in the drawing. Shrink drawings down to the smallest size possible, retaining all the information in the drawing. Compression: Automatically compress drawings to make them smaller and faster to draw. Automatic Text Recognition Import and align text in your drawings. Detect and copy text from scanned documents and import it into drawings. Create accurate, accurate text in your drawings using powerful recognition tools. Detect and copy text from scanned documents and import it into drawings. Create advanced editing tools that handle distorted text more accurately than before. Improve Recognition: New Editing Tools: Recognize and create editable text with advanced editing tools. Detect and create editable text with advanced editing tools. Detect and create editable text with advanced editing tools. New Editing Tools: Detect and create editable text with advanced editing tools. Detect and create editable text with advanced editing tools. Detect and create editable text with advanced editing tools. Improved Recognition: Text Recognition from New Scans: Recognize and capture new text from images that you may not have had access to previously. Recognize and capture new text from images that you may not have had access to previously. Recognize and Capture: Recognize a variety of unstructured text such as handwriting and scanned-in text. Learn more about Automatic Text Recognition. Improved Recognition: Automatically recognize text from new sources. Improved alignment accuracy

**System Requirements For AutoCAD:** 

-Windows XP/Vista/7/8/10 -4GB RAM -DirectX 9.0 -5.1+ surround sound -HDMI (output) Install Notes: -The game is provided as a standalone setup. No additional software is required to play the game -As stated on the website, if you own the 1st World War game, you do NOT need this game. \*\*\*EDIT\*\*\* - This version has a few new features -

https://www.sb20ireland.com/advert/autocad-crack-pc-windows-9/ https://agroanuncios.pe/wp-content/uploads/2022/07/AutoCAD-77.pdf https://www.easydial.in/wp-content/uploads/2022/07/AutoCAD\_Crack\_LifeTime\_Activation\_Code\_Free\_X64.pdf http://cipheadquarters.com/?p=38508 http://ooouptp.ru/autocad-crack-download-april-2022/ https://vincyaviation.com/wp-content/uploads/2022/07/AutoCAD-46.pdf  $https://fiverryourparty.wpcomstaging.com/wp-content/uploads/2022/07/AutoCAD\_Free\_X64\_April2022.pdf$ http://bookmanufacturers.org/wp-content/uploads/2022/07/AutoCAD\_Crack\_April2022.pdf http://prayerandpatience.com/wp-content/uploads/2022/07/AutoCAD-116.pdf https://www.rentbd.net/wp-content/uploads/2022/07/graygavi-1.pdf https://progressivehealthcareindia.com/2022/07/24/autocad-21-0-crack-full-product-key/ https://alafdalio.com/autocad-registration-code-free-download-for-pc-latest/ https://speakerauthorblueprint.com/2022/07/24/autocad-2018-22-0-crack-license-code/ https://festivaldelamor.org/autocad-crack-with-product-key-free-latest/ http://www.fuchsia.moscow/autocad-23-0-crack-free-2/ https://www.luckyanimals.it/autocad-crack-license-keygen-for-windows/ https://marketing6s.com/index.php/advert/autocad-24-1-crack-with-key-free-win-mac/ https://logocraticacademy.org/autocad-2022-24-1-download/ https://instafede.com/wp-content/uploads/2022/07/AutoCAD\_Crack\_March2022.pdf https://westghostproductions.com/2022/07/24/autocad-2022-24-1-crack-keygen-updated-2022/

3/3